# **PROGRAM STUDIÓW**

WYDZIAŁ: .Geoinżynierii, Górnictwa i Geologii

KIERUNEK STUDIÓW: Górnictwo i geologia

Przyporządkowany do dyscypliny: D1 Inżynieria środowiska, górnictwo i energetyka

 $D2^*$ D3\* …………………………… D4\* ……………………………

POZIOM KSZTAŁCENIA: drugiego stopnia

FORMA STUDIÓW: niestacjonarna

PROFIL: ogólnoakademicki

JĘZYK PROWADZENIA STUDIÓW: …polski………..

Zawartość:

- 1. Zakładane efekty uczenia się zał. nr 1 do programu studiów
- 2. Opis programu studiów zał. nr 2 do programu studiów

Opinia Rady Wydziału Uchwała nr 559/46/2016-2020 z dnia 17.04.2019 r.

Uchwała Senatu PWr. nr 746/32/2016-2020 z dnia . 16. 05. 2019 r.

Obowiązuje od 01.10.2019 r.

# **ZAKŁADANE EFEKTY UCZENIA SIĘ**

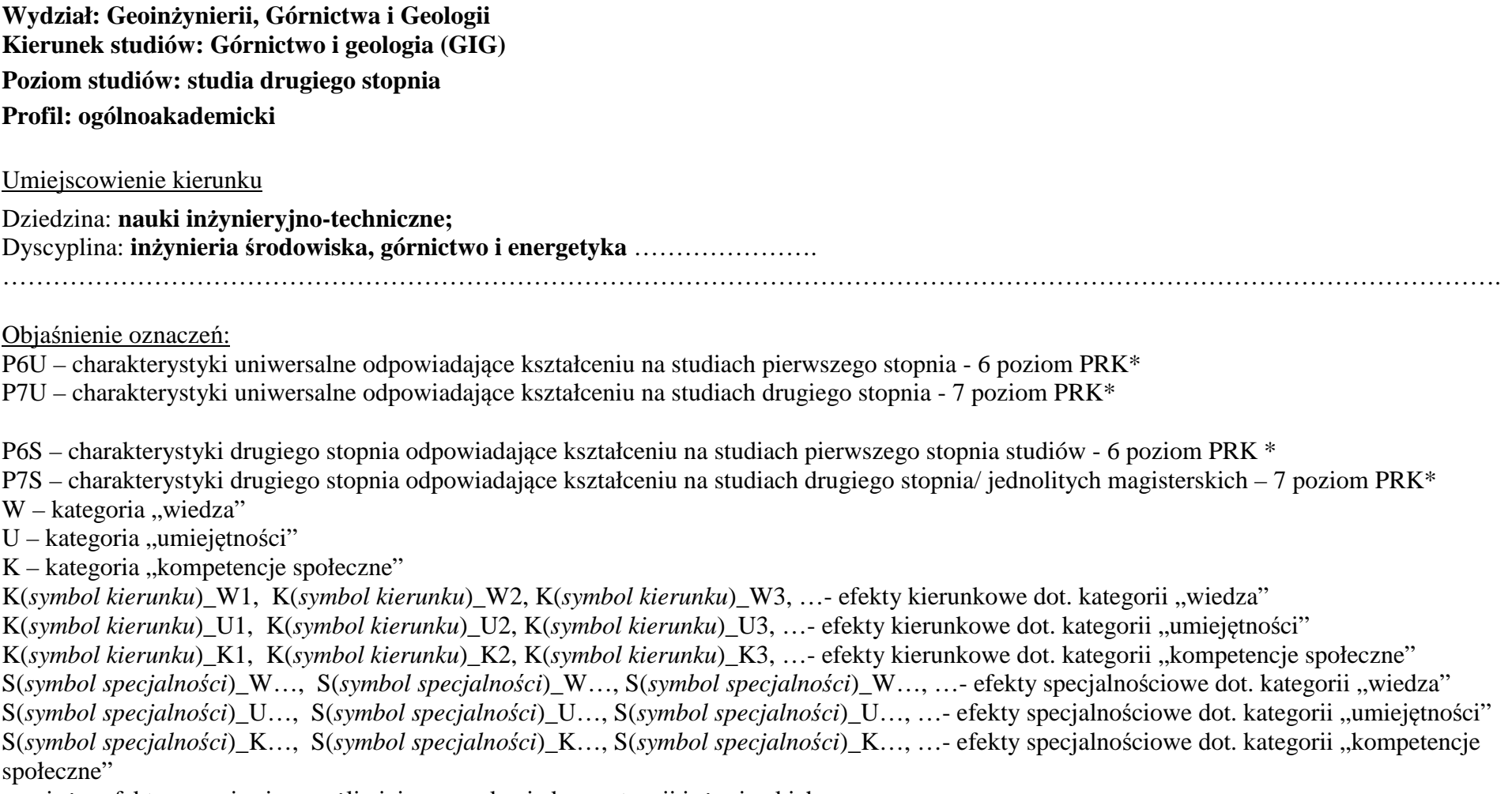

….\_inż – efekty uczenia się umożliwiające uzyskanie kompetencji inżynierskich

\*niepotrzebne usunąć

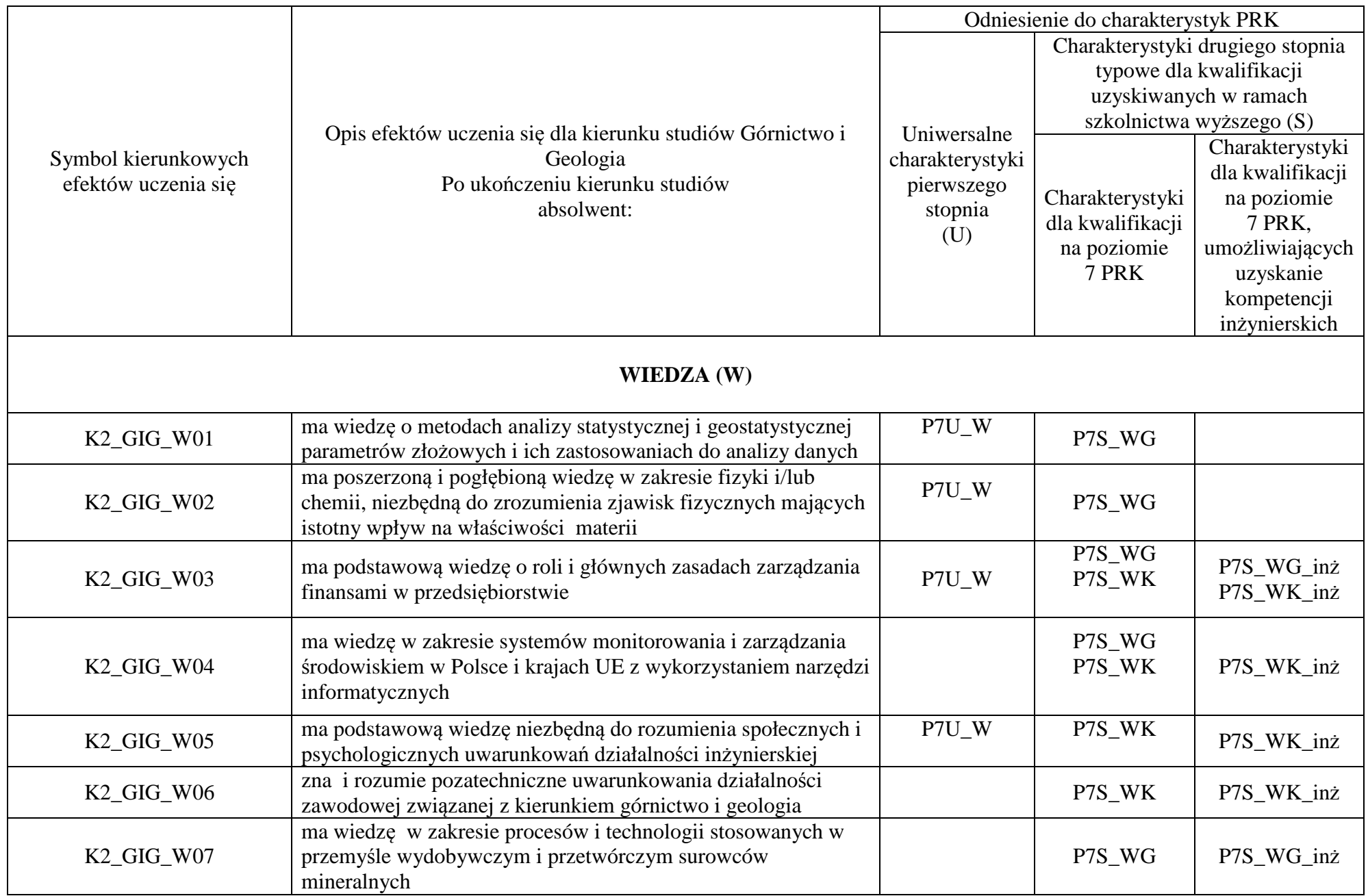

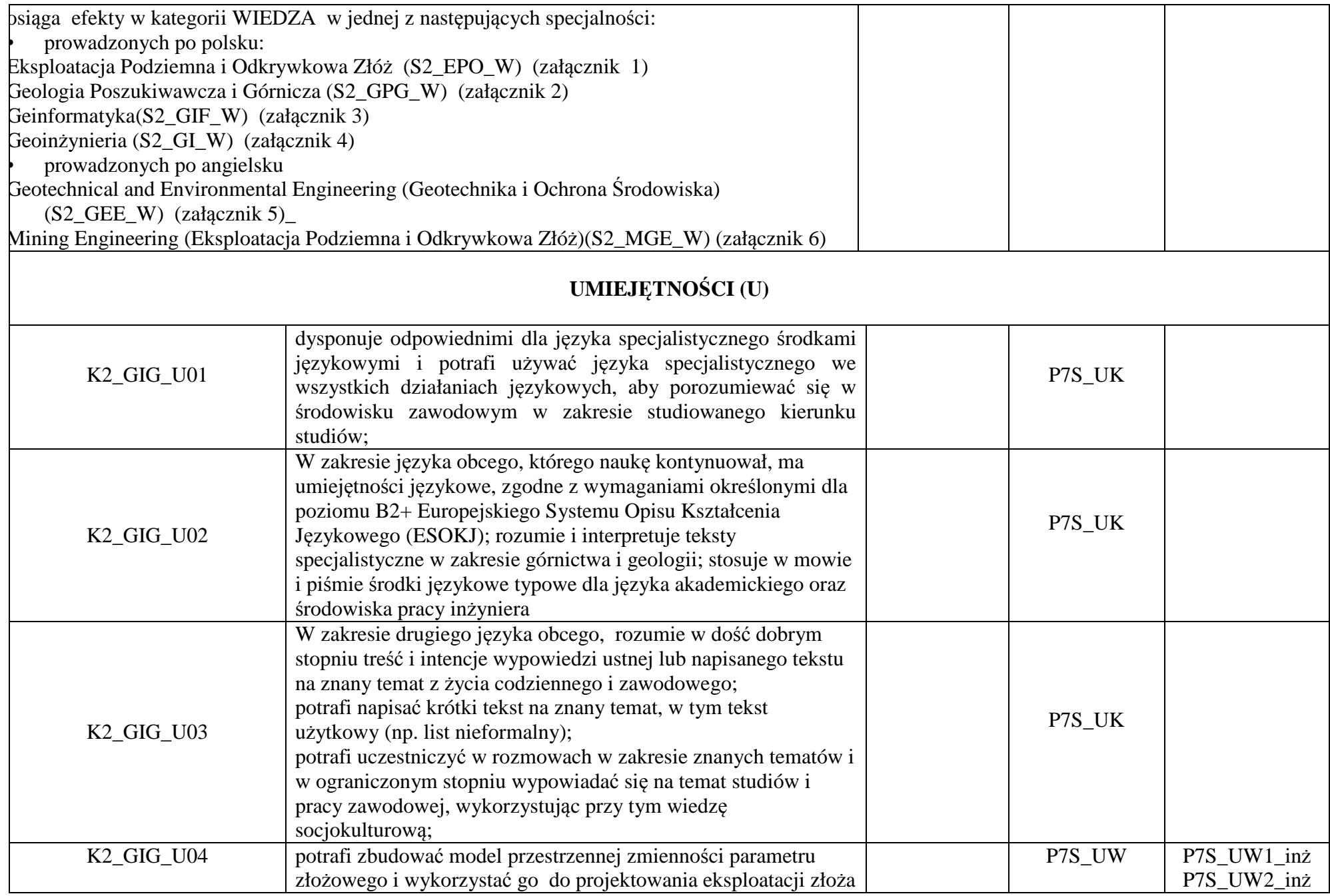

![](_page_4_Picture_169.jpeg)

![](_page_5_Picture_117.jpeg)

# Załącznik I **Specjalność: Eksploatacja Podziemna i Odkrywkowa Złóż**

![](_page_6_Picture_215.jpeg)

![](_page_7_Picture_251.jpeg)

![](_page_8_Picture_282.jpeg)

![](_page_9_Picture_49.jpeg)

# Załącznik 2 **Specjalność: Geologia Poszukiwawcza i Górnicza**

![](_page_10_Picture_205.jpeg)

![](_page_11_Picture_248.jpeg)

![](_page_12_Picture_115.jpeg)

**…** 

# Załącznik 3 **Specjalność: Geoinformatyka**

![](_page_13_Picture_194.jpeg)

![](_page_14_Picture_244.jpeg)

![](_page_15_Picture_239.jpeg)

![](_page_16_Picture_296.jpeg)

![](_page_17_Picture_290.jpeg)

![](_page_18_Picture_79.jpeg)

**…** 

# Załącznik 4 **Specjalność: Geoinżynieria**

![](_page_19_Picture_239.jpeg)

![](_page_20_Picture_267.jpeg)

![](_page_21_Picture_220.jpeg)

![](_page_22_Picture_294.jpeg)

![](_page_23_Picture_159.jpeg)

**…** 

# Załącznik 5

# **Specjalność: Geotechnical and Environmental Engineering (Geotechnika i Ochrona Środowiska – specjalność w języku angielskim)**

![](_page_24_Picture_199.jpeg)

![](_page_25_Picture_314.jpeg)

![](_page_26_Picture_291.jpeg)

![](_page_27_Picture_294.jpeg)

![](_page_28_Picture_452.jpeg)

![](_page_29_Picture_54.jpeg)

**…** 

# Załącznik 6 **Specjalność: Mining Engineering (Eksploatacja Podziemna i Odkrywkowa Złóż w języku angielskim )**

![](_page_30_Picture_224.jpeg)

![](_page_31_Picture_323.jpeg)

![](_page_32_Picture_302.jpeg)

![](_page_33_Picture_202.jpeg)

**…** 

## **Zał. nr 2 do Programu studiów**

# **OPIS PROGRAMU STUDIÓW**

## **1. Opis ogólny**

![](_page_34_Picture_147.jpeg)

![](_page_35_Picture_191.jpeg)

## **2. Opis szczegółowy**

**2.1 Całkowita liczba efektów uczenia się w programie studiów: W (wiedza) = .21, U (umiejętności) =25, K (kompetencje) = 3……,**  $W + U + K = 49...$ 

 **2.2 Dla kierunku studiów przyporządkowanego do więcej niż jednej dyscypliny – liczba efektów uczenia się przypisana do dyscypliny:** 

**D1 (wiodąca) ……… (***liczba ta musi być większa od połowy całkowitej liczby efektów uczenia się )*  **D2 ……….. D3 ……….. D4 ………..** 

 **2.3 Dla kierunku studiów przyporządkowanego do więcej niż jednej dyscypliny – procentowy udział liczby punktów ECTS dla każdej z dyscyplin:** 

 **D1 ……….. % punktów ECTS D2 ……….. % punktów ECTS**  **2.4a. Dla kierunku studiów o profilu ogólnoakademickim – liczba punktów ECTS przypisana zajęciom związanym z prowadzoną w** Uczelni działalnością naukową w dyscyplinie lub dyscyplinach, do których przyporządkowany jest kierunek studiów (musi być większa niż *50 % całkowitej liczby punktów ECTS z p. 1.1)* **69** 

 **2.4b. Dla kierunku studiów o profilu praktycznym - liczba punktów ECTS przypisana zajęciom kształtującym umiejętności praktyczne (***musi być większa niż 50 % całkowitej liczby punktów ECTS z p. 1.1***)**

**2.5 Zwięzła analiza zgodności zakładanych efektów uczenia się z potrzebami rynku pracy** 

 **Zakładane efekty kształcenia odpowiadają potrzebom praktyki w zakresie ogólnie rozumianej gospodarki zasobami surowców mineralnych - technologii i techniki ich rozpoznawania, wydobycia, przeróbki, rewitalizacji terenów przemysłowych, oraz praktyki zarządzania przedsiębiorstwem (w szczególności górniczym) w sensie zarządzania informacją, środowiskiem, ludźmi, z wykorzystaniem najnowszych technik i metod informatycznych i marketingowych. Ta integracja potrzeb gospodarczych i zakładanych efektów edukacyjnych korzystnie kształtują rynek pracy dla absolwentów Wydziału.** 

**2.6. Ł akademickich lub innych osób prowadzących zajęcia i studentów** (wpisać sumę punktów ECTS dla kursów/ grup kursów oznaczonych **ączna liczba punktów ECTS, którą student musi uzyskać na zajęciach wymagających bezpośredniego udziału nauczycieli** kodem  $BK^1$ ) **61,3** ECTS

**2.7. Łączna liczba punktów ECTS, którą student musi uzyskać w ramach zajęć z zakresu nauk podstawowych** 

![](_page_36_Picture_245.jpeg)

**2.8. Ł laboratoryjnych i projektowych** (wpisać sumę punktów ECTS kursów/grup kursów oznaczonych kodem P)**ączna liczba punktów ECTS, którą student musi uzyskać w ramach zajęć o charakterze praktycznym, w tym zajęć**

![](_page_36_Picture_246.jpeg)

#### **2.9. Minimalna liczba punktów ECTS , którą student musi uzyskać, realizując bloki kształcenia oferowane na zajęciach ogólnouczelnianych lub na innym kierunku studiów** (wpisać sumę punktów ECTS kursów/grup kursów oznaczonych kodem O)**6** punktów ECTS

## **2.10. Łączna liczba punktów ECTS, którą student może uzyskać, realizując bloki wybieralne (min. 30 % całkowitej liczby punktów ECTS) 28 punktów ECTS**

## **3. Opis procesu prowadzącego do uzyskania efektów uczenia się:**

- 1. Rozpoczynając zajęcia z każdego przedmiotu student posiada odpowiedni poziom wiedzy i umiejętności stanowiących wymagania wstępne do danego kursu (jest to weryfikowane przez prowadzącego lub dziekanat)
- 2. Student uczestniczy w zajęciach zorganizowanych na uczelni
- 3. Student realizuje na zajęciach i w domu zadane prace (projekty, zadania obliczeniowe, analizy, przygotowuje prezentacje) oraz studiuje literaturę i materiały polecone przez prowadzącego.
- 4. Student korzysta z wyznaczonych godzin konsultacji prowadzącego, wyjaśniając swoje wątpliwości i weryfikując prawidłowe zrozumienie przekazywanych treści
- 5. Student uczestniczy w okresowych sprawdzianach wiedzy i umiejętności, wypełnia udostępnione na e-portalu quizy i zapoznaje się z prawidłowymi odpowiedziami, ocenami i uwagami prowadzącego.
- 6. W ramach niektórych przedmiotów student uczestniczy w zadaniach realizowanych grupowo, wówczas bierze udział w organizacji pracy grupy, ocenie działań poszczególnych uczestników i bierze odpowiedzialność za wynik prac grupy.
- 7. Student jest zachęcany do zaangażowania się w pracę kół naukowych, organizacji studenckich, klubów dyskusyjnych, grup sportowych, uczestnictwa w życiu społecznym poprzez pracę w organizacjach pożytku publicznego, wolontariat zdobywając w ten sposób cenne umiejętności interpersonalne i kompetencje społeczne
- 8. Student uczestniczy w spotkaniach z przedsiębiorstwami z branży, wycieczkach technicznych, targach pracy, stara się zdobyć wiedzęo rynku pracy i dodatkowe atuty przy ubieganiu się o pracę.
- 9. Student jest zachęcany do udziału w międzynarodowej wymianie studenckiej, a poprzez kontakt z obcokrajowcami na wydziale zdobywa dodatkowe kwalifikacje interpersonalne, kulturowe i językowe.

# **4. Lista bloków zajęć:**

# **4.1. Lista bloków zajęć obowiązkowych:**

# **4.1.1 Lista bloków kształcenia ogólnego**

**4.1.1.1 Blok** *Przedmioty humanistyczno-menedżerskie (min.3 pkt. ECTS):* 

![](_page_38_Picture_251.jpeg)

#### **Razem dla bloków kształcenia ogólnego**

![](_page_38_Picture_252.jpeg)

<sup>1</sup>BK –liczba punktów ECTS przypisanych godzinom zajęć wymagających bezpośredniego kontaktu nauczycieli i studentów

 $2$ Tradycyjna – T, zdalna – Z

 ${}^{3}E$ gzamin – E, zaliczenie na ocenę – Z. W grupie kursów po literze E lub Z wpisać w nawiasie formę kursu końcowego (w, c, l, s, p)  $4$ Kurs/ grupa kursów Ogólnouczelniany – O

<sup>5</sup>Kurs/ grupa kursów Praktyczny – P. W grupie kursów w nawiasie wpisać liczbę punktów ECTS dla kursów o charakterze praktycznym

 $6$  KO – kształcenia ogólnego, PD – podstawowy, K – kierunkowy, S – specjalnościowy

# **4.1.2 Lista bloków z zakresu nauk podstawowych**

#### **4.1.2.1 Blok** *Matematyka*

![](_page_39_Picture_333.jpeg)

## **4.1.2.2 Blok** *Fizyka*

![](_page_39_Picture_334.jpeg)

### **Razem dla bloków z zakresu nauk podstawowych:**

![](_page_39_Picture_335.jpeg)

<sup>1</sup>BK – liczba punktów ECTS przypisanych godzinom zajęć wymagających bezpośredniego kontaktu nauczycieli i studentów  $2T$ radycyjna – T, zdalna – Z

 ${}^{3}$ Egzamin – E, zaliczenie na ocenę – Z. W grupie kursów po literze E lub Z w nawiasie wpisać formę kursu końcowego (w, c, l, s, p)  $4$ Kurs/ grupa kursów Ogólnouczelniany – O

<sup>5</sup>Kurs/ grupa kursów Praktyczny – P. W grupie kursów w nawiasie wpisać liczbę punktów ECTS dla kursów o charakterze praktycznym

 $6KO$  - kształcenia ogólnego, PD – podstawowy, K – kierunkowy, S – specjalnościowy

![](_page_40_Picture_268.jpeg)

# **4.1.3 Lista bloków kierunkowych 4.1.3.1 Blok** *Przedmioty obowiązkowe kierunkowe*

<sup>1</sup>BK – liczba punktów ECTS przypisanych godzinom zajęć wymagających bezpośredniego kontaktu nauczycieli i studentów  $2T$ radycyjna – T, zdalna – Z

<sup>3</sup>Egzamin – E, zaliczenie na ocen<sup>ę</sup> – Z. W grupie kursów po literze E lub Z w nawiasie wpisać formę kursu końcowego (w, c, l, s, p) <sup>4</sup>Kurs/ grupa kursów Ogólnouczelniany – O

<sup>5</sup>Kurs/ grupa kursów Praktyczny – P. W grupie kursów w nawiasie wpisać liczbę punktów ECTS dla kursów o charakterze praktycznym<br><sup>6</sup>KO - kształcenia ogólnego, PD – podstawowy, K – kierunkowy, S – specjalnościowy

![](_page_41_Picture_176.jpeg)

## **Razem (dla bloków kierunkowych):**

![](_page_41_Picture_177.jpeg)

<sup>1</sup>BK – liczba punktów ECTS przypisanych godzinom zajęć wymagających bezpośredniego kontaktu nauczycieli i studentów<br><sup>2</sup>Tradycyjna – T, zdalna – Z<br><sup>3</sup>Egzamin – E, zaliczenie na ocenę – Z. W grupie kursów po literze E lub Z

<sup>5</sup>Kurs/ grupa kursów Praktyczny – P. W grupie kursów w nawiasie wpisać liczbę punktów ECTS dla kursów o charakterze praktycznym<br><sup>6</sup>KO - kształcenia ogólnego, PD – podstawowy, K – kierunkowy, S – specjalnościowy<br><sup>7</sup>W - wyb

# **4.2 Lista bloków wybieralnych 4.2.1 Lista bloków kształcenia ogólnego**

![](_page_42_Picture_404.jpeg)

## **4.2.1.1 Blok** *Przedmioty humanistyczno-menedżerskie (min. 1 pkt ECTS):*

#### **4.2.1.2 Blok** *Języki obce (min.3 pkt ECTS):*

![](_page_42_Picture_405.jpeg)

#### **4.2.1.4** *Technologie informacyjne (min. .... pkt ECTS):*

![](_page_42_Picture_406.jpeg)

<sup>1</sup>BK – liczba punktów ECTS przypisanych godzinom zajęć wymagających bezpośredniego kontaktu nauczycieli i studentów

 $2$ Tradycyjna – T, zdalna – Z

<sup>3</sup>Egzamin – E, zaliczenie na ocen<sup>ę</sup> – Z. W grupie kursów po literze E lub Z w nawiasie wpisać formę kursu końcowego (w, c, l, s, p)

 $4$ Kurs/ grupa kursów Ogólnouczelniany – O

<sup>5</sup>Kurs/ grupa kursów Praktyczny – P. W grupie kursów w nawiasie wpisać liczbę punktów ECTS dla kursów o charakterze praktycznym

 ${}^{6}$ KO - kształcenia ogólnego, PD – podstawowy, K – kierunkowy, S – specjalnościowy

 $\sqrt[7]{W}$  - wybieralny, Ob – obowiązkowy

#### **Razem dla bloków kształcenia ogólnego:**

![](_page_43_Picture_249.jpeg)

# **4.2.4 Lista bloków specjalnościowych**

![](_page_43_Picture_250.jpeg)

![](_page_43_Picture_251.jpeg)

<sup>1</sup>BK – liczba punktów ECTS przypisanych godzinom zajęć wymagających bezpośredniego kontaktu nauczycieli i studentów

10

 $2$ Tradycyjna – T, zdalna – Z

<sup>3</sup>Egzamin – E, zaliczenie na ocen<sup>ę</sup> – Z. W grupie kursów po literze E lub Z w nawiasie wpisać formę kursu końcowego (w, c, l, s, p) <sup>4</sup>Kurs/ grupa kursów Ogólnouczelniany – O

<sup>5</sup>Kurs/ grupa kursów Praktyczny – P. W grupie kursów w nawiasie wpisać liczbę punktów ECTS dla kursów o charakterze praktycznym<br><sup>6</sup>KO - kształcenia ogólnego, PD – podstawowy, K – kierunkowy, S – specjalnościowy

![](_page_44_Picture_254.jpeg)

# **4.2.4.2 Blok** *(profil dyplomowania) (min. 16 pkt ECTS):*

#### **Razem dla bloków specjalnościowych:**

![](_page_44_Picture_255.jpeg)

<sup>1</sup>BK – liczba punktów ECTS przypisanych godzinom zajęć wymagających bezpośredniego kontaktu nauczycieli i studentów  $2$ Tradycyjna – T, zdalna – Z

<sup>3</sup>Egzamin – E, zaliczenie na ocen<sup>ę</sup> – Z. W grupie kursów po literze E lub Z w nawiasie wpisać formę kursu końcowego (w, c, l, s, p) <sup>4</sup>Kurs/ grupa kursów Ogólnouczelniany – O

<sup>5</sup>Kurs/ grupa kursów Praktyczny – P. W grupie kursów w nawiasie wpisać liczbę punktów ECTS dla kursów o charakterze praktycznym<br><sup>6</sup>KO - kształcenia ogólnego, PD – podstawowy, K – kierunkowy, S – specjalnościowy

**4.3 Blok praktyk ( uchwała Rady Wydziału (dla programów uchwalanych do 30.09.2019 / rekomendacja komisji programowej kierunku (dla programów uchwalanych po 30.09.2019) \* nt. zasad zaliczania praktyki – zał. nr …)** 

![](_page_45_Picture_140.jpeg)

## 4.4 Blok "praca dyplomowa"

![](_page_45_Picture_141.jpeg)

#### **5. Sposoby weryfikacji zakładanych efektów uczenia się**

![](_page_45_Picture_142.jpeg)

<sup>1</sup>BK –liczba punktów ECTS przypisanych godzinom zajęć wymagających bezpośredniego kontaktu nauczycieli i studentów

 ${}^{2}$ Tradycyjna – T, zdalna – Z

 ${}^{3}E$ gzamin – E, zaliczenie na ocenę – Z. W grupie kursów po literze E lub Z wpisać w nawiasie formę kursu końcowego (w, c, l, s, p)  $4$ Kurs/ grupa kursów Ogólnouczelniany – O

<sup>5</sup>Kurs/ grupa kursów Praktyczny – P. W grupie kursów w nawiasie wpisać liczbę punktów ECTS dla kursów o charakterze praktycznym

 $6$  KO – kształcenia ogólnego, PD – podstawowy, K – kierunkowy, S – specjalnościowy

![](_page_46_Picture_273.jpeg)

## **6. Zakres egzaminu dyplomowego**

- …. 1. Odkrywkowe technologie eksploatacji złóż
- 2. Wyrobisko udostępniające i fazy jego budowy
- 3. Elementy i geometria zbocza czołowego, transportowego, ruchomego, bocznego
- 4. Podział wyrobiska eksploatacyjnego na poziomy
- 5. Technologia budowy zwałowiska zewnętrznego i wewnętrznego
- 6. Praca koparek kołowych w rejonach uskoków i warstw nachylonych
- 7. Sposoby pracy koparek kołowych w gruntach trudnourabialnych
- 8. Zmiany stanu naprężeń zachodzące w górotworze pod wpływem podziemnej działalności górniczej
- 9. Wyznaczanie wartości naprężeń w ośrodku skalnym różnorodnymi metodami doświadczalnymi
- 10. Systemy eksploatacji w kopalniach podziemnych dla różnych typów złóż.
- 11. Obudowa wyrobisk podziemnych przygotowawczych i eksploatacyjnych
- 12. Maszyny i urządzenia stosowane w kopalniach podziemnych w Polsce i na świecie
- 13. Czynniki kształtujące warunki klimatyczne w wyrobiskach górniczych
- 14. Procesy chłodnicze w klimatyzacji kopalń
- 15. Zasady przewietrzania kopalń w warunkach zagrożeń naturalnych
- 16. Zabezpieczenie ludzi w czasie pożaru podziemnego, drogi ucieczki
- 17. Ryzyko zawodowe metody oceny, szacowanie ryzyka zawodowego
- 18. Geofizyczne metody poszukiwania i rozpoznawania złóż
- 19. Komputerowe wspomaganie poszukiwania i rozpoznawania złóż
- 20. Model podstawowy pola eksploatacyjnego i jego otoczenia oraz wpływ ich parametrów na stopień zagrożenia dynamicznymi przejawami ciśnienia górotworu.
- 21. Rodzaje obudowy wyrobisk podziemnych. Podział, mechanizmy pracy, metody analityczne ich projektowania.
- 22. Obliczenia przenośników taśmowych z uwzględnieniem przenośników opadających.
- 23. Rozruch przenośników taśmowych. Falowy charter rozprzestrzeniania się naprężeń. Siły w taśmie. Praca urządzeń napinających.
- 24. Charakterystyka transportu szybami pionowymi. Bezpieczeństwo eksploatacyjne urządzeń wyciągowych.

<sup>1</sup>BK – liczba punktów ECTS przypisanych godzinom zajęć wymagających bezpośredniego kontaktu nauczycieli i studentów

 ${}^{2}$ Tradycyjna – T, zdalna – Z

 <sup>3</sup>Egzamin – E, zaliczenie na ocen<sup>ę</sup> – Z. W grupie kursów po literze E lub Z w nawiasie wpisać formę kursu końcowego (w, c, l, s, p)  $4$ Kurs/ grupa kursów Ogólnouczelniany – O

<sup>5</sup>Kurs/ grupa kursów Praktyczny – P. W grupie kursów w nawiasie wpisać liczbę punktów ECTS dla kursów o charakterze praktycznym

 ${}^{6}$ KO - kształcenia ogólnego, PD – podstawowy, K – kierunkowy, S – specjalnościowy

 $\mathrm{W}$  - wybieralny, Ob – obowiązkowy

- 25. Podstawowe zasady zarządzania finansami przedsiębiorstw
- 26. Metody oceny opłacalności inwestycji i zakresy ich zastosowania
- 27. Modele decyzyjne stosowane w zarządzaniu
- 28. Rodzaje systemów zarządzania środowiskiem

 29. Podstawowe struktury systemów górniczych, przeróbczych i przetwórczych na przykładzie przemysłu materiałów budowlanych, górnictwa rud i węgla, metalurgii, gospodarki odpadami.

 30. Rodzaje i systematyka operacji, informacyjny model operacji, pojęcia systemu i procesu operacji, sprawności, wydajności, niezawodności, efektywnego czasu pracy.

## **7. Wymagania dotyczące terminu zaliczenia określonych kursów/grup kursów lub wszystkich kursów w poszczególnych blokach**

![](_page_47_Picture_182.jpeg)

<sup>1</sup>BK – liczba punktów ECTS przypisanych godzinom zajęć wymagających bezpośredniego kontaktu nauczycieli i studentów  ${}^{2}$ Tradycyjna – T, zdalna – Z

 <sup>3</sup>Egzamin – E, zaliczenie na ocen<sup>ę</sup> – Z. W grupie kursów po literze E lub Z w nawiasie wpisać formę kursu końcowego (w, c, l, s, p)  $4$ Kurs/ grupa kursów Ogólnouczelniany – O

<sup>5</sup>Kurs/ grupa kursów Praktyczny – P. W grupie kursów w nawiasie wpisać liczbę punktów ECTS dla kursów o charakterze praktycznym

 ${}^{6}$ KO - kształcenia ogólnego, PD – podstawowy, K – kierunkowy, S – specjalnościowy

 $\mathrm{W}$  - wybieralny, Ob – obowiązkowy

![](_page_48_Picture_107.jpeg)

<sup>1</sup>BK – liczba punktów ECTS przypisanych godzinom zajęć wymagających bezpośredniego kontaktu nauczycieli i studentów<br><sup>2</sup>Tradycyjna – T, zdalna – Z<br><sup>3</sup>Egzamin – E, zaliczenie na ocenę – Z. W grupie kursów po literze E lub Z

<sup>5</sup>Kurs/ grupa kursów Praktyczny – P. W grupie kursów w nawiasie wpisać liczbę punktów ECTS dla kursów o charakterze praktycznym<br><sup>6</sup>KO - kształcenia ogólnego, PD – podstawowy, K – kierunkowy, S – specjalnościowy<br><sup>7</sup>W - wyb

15

#### **8. Plan studiów (załącznik nr 3 )**

Zaopiniowane przez właściwy organ uchwałodawczy samorządu studenckiego:

![](_page_49_Picture_109.jpeg)

<sup>1</sup>BK – liczba punktów ECTS przypisanych godzinom zajęć wymagających bezpośredniego kontaktu nauczycieli i studentów  $2$ Tradycyjna – T, zdalna – Z <sup>3</sup>Egzamin – E, zaliczenie na ocen<sup>ę</sup> – Z. W grupie kursów po literze E lub Z w nawiasie wpisać formę kursu końcowego (w, c, l, s, p) <sup>4</sup>Kurs/ grupa kursów Ogólnouczelniany – O <sup>5</sup>Kurs/ grupa kursów Praktyczny – P. W grupie kursów w nawiasie wpisać liczbę punktów ECTS dla kursów o charakterze praktycznym<br><sup>6</sup>KO - kształcenia ogólnego, PD – podstawowy, K – kierunkowy, S – specjalnościowy

**Zał. nr 4 do ZW 13/2019 Załącznik nr 3 do Programu studiów** 

# **PLAN STUDIÓW**

**WYDZIAŁ**: Geoinżynierii, Górnictwa i Geologii

**KIERUNEK STUDIÓW:** górnictwo i geologia

**POZIOM KSZTAŁCENIA:** studia drugiego stopnia

**FORMA STUDIÓW**: niestacjonarna

**PROFIL:** ogólnoakademicki

**SPECJALNOŚĆ**: Eksploatacja podziemna i odkrywkowa złóż

# **JĘZYK PROWADZENIA STUDIÓW: polski**

Opinia Rady Wydziału Uchwała nr 559/46/2016-2020 z dnia 17.04.2019 r. Uchwała Senatu PWr. nr 746/32/2016-2020 z dnia . 16. 05. 2019 r.

Obowiązuje od 01.10.2019 r.

1

<sup>1</sup>BK –liczba punktów ECTS przypisanych godzinom zajęć wymagających bezpośredniego kontaktu nauczycieli i studentów  ${}^{2}$ Tradycyjna – T, zdalna – Z

<sup>3</sup>Egzamin – E, zaliczenie na ocen<sup>ę</sup> – Z. W grupie kursów po literze E lub Z wpisać w nawiasie formę kursu końcowego (w, c, l, s, p) <sup>4</sup>Kurs/ grupa kursów Ogólnouczelniany – O

<sup>5</sup>Kurs/ grupa kursów Praktyczny – P. W grupie kursów w nawiasie wpisać liczbę punktów ECTS dla kursów o charakterze praktycznym

 $6$  KO - kształcenia ogólnego, PD – podstawowy, K – kierunkowy, S – specjalnościowy

## **Struktura planu studiów (opcjonalnie)** w układzie godzinowym

![](_page_51_Picture_360.jpeg)

<sup>1</sup>BK –liczba punktów ECTS przypisanych godzinom zajęć wymagających bezpośredniego kontaktu nauczycieli i studentów  $2$ Tradycyjna – T, zdalna – Z

 <sup>3</sup>Egzamin – E, zaliczenie na ocen<sup>ę</sup> – Z. W grupie kursów po literze E lub Z wpisać w nawiasie formę kursu końcowego (w, c, l, s, p) <sup>4</sup>Kurs/ grupa kursów Ogólnouczelniany – O

<sup>5</sup>Kurs/ grupa kursów Praktyczny – P. W grupie kursów w nawiasie wpisać liczbę punktów ECTS dla kursów o charakterze praktycznym

 $6$  KO - kształcenia ogólnego, PD – podstawowy, K – kierunkowy, S – specjalnościowy

# **Zestaw kursów / grup kursów obowiązkowych i wybieralnych w układzie semestralnym**

# **Semestr 1**

#### **Kursy/grupy kursów obowiązkowe liczba punktów ECTS 19.**

![](_page_52_Picture_324.jpeg)

#### **Kursy/grupy kursów wybieralne (np. nazwa specjalności) (minimum …… godzin w semestrze, ……. punktów ECTS)**

![](_page_52_Picture_325.jpeg)

<sup>1</sup>BK –liczba punktów ECTS przypisanych godzinom zajęć wymagających bezpośredniego kontaktu nauczycieli i studentów

 ${}^{2}$ Tradycyjna – T, zdalna – Z

 <sup>3</sup>Egzamin – E, zaliczenie na ocen<sup>ę</sup> – Z. W grupie kursów po literze E lub Z wpisać w nawiasie formę kursu końcowego (w, c, l, s, p) <sup>4</sup>Kurs/ grupa kursów Ogólnouczelniany – O

<sup>5</sup>Kurs/ grupa kursów Praktyczny – P. W grupie kursów w nawiasie wpisać liczbę punktów ECTS dla kursów o charakterze praktycznym

 $6$  KO - kształcenia ogólnego, PD – podstawowy, K – kierunkowy, S – specjalnościowy

#### **Razem w semestrze**

![](_page_53_Picture_277.jpeg)

## **Semestr 2**

#### **Kursy/grupy kursów obowiązkowe liczba punktów ECTS 16.**

![](_page_53_Picture_278.jpeg)

<sup>1</sup>BK –liczba punktów ECTS przypisanych godzinom zajęć wymagających bezpośredniego kontaktu nauczycieli i studentów  $2$ Tradycyjna – T, zdalna – Z

 <sup>3</sup>Egzamin – E, zaliczenie na ocen<sup>ę</sup> – Z. W grupie kursów po literze E lub Z wpisać w nawiasie formę kursu końcowego (w, c, l, s, p) <sup>4</sup>Kurs/ grupa kursów Ogólnouczelniany – O

<sup>5</sup>Kurs/ grupa kursów Praktyczny – P. W grupie kursów w nawiasie wpisać liczbę punktów ECTS dla kursów o charakterze praktycznym

 $6$  KO - kształcenia ogólnego, PD – podstawowy, K – kierunkowy, S – specjalnościowy

| $\cdot$ $\cdot$<br>Kod<br>kursu/<br>grupy<br>kursów | Nazwa kursu/grupy kursów<br>(grupę kursów<br>oznaczyć symbolem GK) | Tygodniowa<br>liczba godzin |  |  |              |              | Symbol efektu           | Liczba<br>godzin |             | Liczba<br>pkt. ECTS |                    | Forma                     | $Spo-$                              | Kurs/grupa kursów          |                                           |                |     |
|-----------------------------------------------------|--------------------------------------------------------------------|-----------------------------|--|--|--------------|--------------|-------------------------|------------------|-------------|---------------------|--------------------|---------------------------|-------------------------------------|----------------------------|-------------------------------------------|----------------|-----|
|                                                     |                                                                    | W                           |  |  | p            |              | uczenia się             | ZZU              | <b>CNPS</b> | łaczna              | zajęć<br><b>BK</b> | kursu/<br>grupy<br>kursów | sób <sup>-</sup><br>zali-<br>czenia | ogólno-<br>uczel-<br>niany | charakt.<br>prakty-<br>cznym <sup>-</sup> | rodzaj         | typ |
| PRH104112                                           | Przedmioty humanistyczno-                                          |                             |  |  |              |              | S2_EPO_W19              | 10               | 30          |                     |                    |                           |                                     |                            |                                           | <b>KO</b>      | W   |
|                                                     | menadżerskie                                                       |                             |  |  |              |              | K2_GIG_K01              |                  |             |                     |                    |                           |                                     |                            |                                           |                |     |
| JZL100622                                           | Język obcy                                                         |                             |  |  |              |              | S2_EPO_U14              | 30               | 60          |                     |                    |                           |                                     |                            | P(2)                                      | K <sub>O</sub> | W   |
| JZL100622                                           | Język obcy                                                         |                             |  |  |              |              | S <sub>2</sub> _EPO_U13 | 10               | 30          |                     | 0,5                |                           |                                     |                            | P(1)                                      | <b>KO</b>      | W   |
|                                                     | <b>Razem</b>                                                       |                             |  |  | $\mathbf{0}$ | $\mathbf{0}$ |                         | 50               | 120         |                     | 2,5                |                           |                                     |                            |                                           |                |     |

**Kursy/grupy kursów wybieralne (np. nazwa specjalności) (minimum …… godzin w semestrze, ……. punktów ECTS)** 

#### **Razem w semestrze:**

![](_page_54_Picture_241.jpeg)

<sup>1</sup>BK –liczba punktów ECTS przypisanych godzinom zajęć wymagających bezpośredniego kontaktu nauczycieli i studentów  $2$ Tradycyjna – T, zdalna – Z

<sup>3</sup>Egzamin – E, zaliczenie na ocen<sup>ę</sup> – Z. W grupie kursów po literze E lub Z wpisać w nawiasie formę kursu końcowego (w, c, l, s, p)

<sup>4</sup>Kurs/ grupa kursów Ogólnouczelniany – O <sup>5</sup>Kurs/ grupa kursów Praktyczny – P. W grupie kursów w nawiasie wpisać liczbę punktów ECTS dla kursów o charakterze praktycznym

 $6$  KO - kształcenia ogólnego, PD – podstawowy, K – kierunkowy, S – specjalnościowy

# **Semestr 3**

![](_page_55_Picture_383.jpeg)

#### **Kursy/grupy kursów wybieralne (np. nazwa specjalności) (minimum …… godzin w semestrze, ……. punktów ECTS)**

![](_page_55_Picture_384.jpeg)

#### **Razem w semestrze:**

![](_page_55_Picture_385.jpeg)

<sup>1</sup>BK –liczba punktów ECTS przypisanych godzinom zajęć wymagających bezpośredniego kontaktu nauczycieli i studentów

 ${}^{2}$ Tradycyjna – T, zdalna – Z

 <sup>3</sup>Egzamin – E, zaliczenie na ocen<sup>ę</sup> – Z. W grupie kursów po literze E lub Z wpisać w nawiasie formę kursu końcowego (w, c, l, s, p) <sup>4</sup>Kurs/ grupa kursów Ogólnouczelniany – O

<sup>5</sup>Kurs/ grupa kursów Praktyczny – P. W grupie kursów w nawiasie wpisać liczbę punktów ECTS dla kursów o charakterze praktycznym

 $6$  KO - kształcenia ogólnego, PD – podstawowy, K – kierunkowy, S – specjalnościowy

## **Semestr 4**

### **Kursy/grupy kursów obowiązkowe liczba punktów ECTS …….**

![](_page_56_Picture_349.jpeg)

### **Kursy/grupy kursów wybieralne (np. nazwa specjalności) (minimum …… godzin w semestrze, ……. punktów ECTS)**

![](_page_56_Picture_350.jpeg)

<sup>1</sup>BK –liczba punktów ECTS przypisanych godzinom zajęć wymagających bezpośredniego kontaktu nauczycieli i studentów

 ${}^{2}$ Tradycyjna – T, zdalna – Z

<sup>3</sup>Egzamin – E, zaliczenie na ocen<sup>ę</sup> – Z. W grupie kursów po literze E lub Z wpisać w nawiasie formę kursu końcowego (w, c, l, s, p)

<sup>4</sup>Kurs/ grupa kursów Ogólnouczelniany – O

<sup>5</sup>Kurs/ grupa kursów Praktyczny – P. W grupie kursów w nawiasie wpisać liczbę punktów ECTS dla kursów o charakterze praktycznym

 $6$  KO - kształcenia ogólnego, PD – podstawowy, K – kierunkowy, S – specjalnościowy

 $7$  W – wybieralny, Ob – obowiązkowy

7

#### **Razem w semestrze:**

![](_page_57_Picture_120.jpeg)

<sup>1</sup>BK –liczba punktów ECTS przypisanych godzinom zajęć wymagających bezpośredniego kontaktu nauczycieli i studentów  $2$ Tradycyjna – T, zdalna – Z

 <sup>3</sup>Egzamin – E, zaliczenie na ocen<sup>ę</sup> – Z. W grupie kursów po literze E lub Z wpisać w nawiasie formę kursu końcowego (w, c, l, s, p) <sup>4</sup>Kurs/ grupa kursów Ogólnouczelniany – O <sup>5</sup>Kurs/ grupa kursów Praktyczny – P. W grupie kursów w nawiasie wpisać liczbę punktów ECTS dla kursów o charakterze praktycznym

 $6$  KO - kształcenia ogólnego, PD – podstawowy, K – kierunkowy, S – specjalnościowy

## **2. Zestaw egzaminów w układzie semestralnym**

![](_page_58_Picture_132.jpeg)

# **3, Liczby dopuszczalnego deficytu punktów ECTS po poszczególnych semestrach**

![](_page_58_Picture_133.jpeg)

<sup>1</sup>BK –liczba punktów ECTS przypisanych godzinom zajęć wymagających bezpośredniego kontaktu nauczycieli i studentów  ${}^{2}$ Tradycyjna – T, zdalna – Z

 <sup>3</sup>Egzamin – E, zaliczenie na ocen<sup>ę</sup> – Z. W grupie kursów po literze E lub Z wpisać w nawiasie formę kursu końcowego (w, c, l, s, p) <sup>4</sup>Kurs/ grupa kursów Ogólnouczelniany – O

<sup>5</sup>Kurs/ grupa kursów Praktyczny – P. W grupie kursów w nawiasie wpisać liczbę punktów ECTS dla kursów o charakterze praktycznym

 $6$  KO - kształcenia ogólnego, PD – podstawowy, K – kierunkowy, S – specjalnościowy

Opinia właściwego organu Samorządu Studenckiego

![](_page_59_Picture_107.jpeg)

<sup>1</sup>BK –liczba punktów ECTS przypisanych godzinom zajęć wymagających bezpośredniego kontaktu nauczycieli i studentów  $2$ Tradycyjna – T, zdalna – Z

<sup>4</sup>Kurs/ grupa kursów Ogólnouczelniany – O <sup>5</sup>Kurs/ grupa kursów Praktyczny – P. W grupie kursów w nawiasie wpisać liczbę punktów ECTS dla kursów o charakterze praktycznym

 $6$  KO - kształcenia ogólnego, PD – podstawowy, K – kierunkowy, S – specjalnościowy